# **UNIVERSITETET I OSLO**

# **Det matematisk-naturvitenskapelige fakultet**

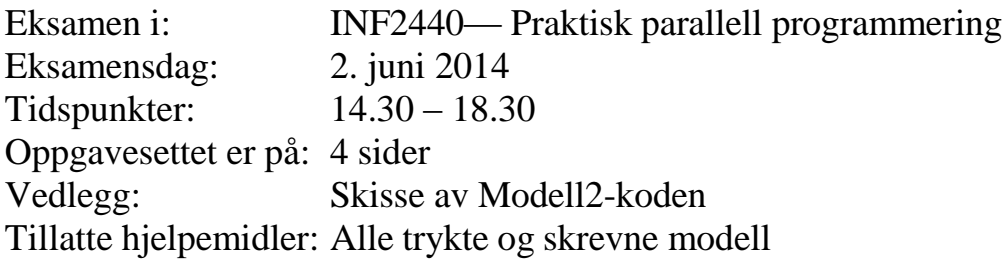

- Kontroller at oppgavesettet er komplett, og les nøye gjennom oppgavene før du løser dem. Poengangivelsen øverst i hver oppgave angir maksimalt antall poeng.
- Du kan legge dine egne forutsetninger til grunn og gjøre rimelige antagelser, så lenge de ikke bryter med oppgavens "ånd". Gjør i så fall rede for disse forutsetningene og antagelsene.
- Til eksamen skal svarene skrives på gjennomslagspapir. Da må du huske å skrive hardt nok til at besvarelsen blir mulig å lese på alle gjennomslagsarkene, og ikke legge andre deler av eksamensoppgaven under når du skriver.
- Til eksamen skal du selv beholde underste arket etter levering av de to øverste til eksamensinspektøren. Nummerer sidene, og husk å skrive kandidatnummeret ditt på besvarelsen.

I vedlegget finner du en litt forenklet versjon av Model2-koden som ble nyttet i kurset (en ytre klasse med main-tråden og en indre klasse hvor objekter av denne blir egne tråder). I den skissen er det markert med store bokstaver ulike områder av denne koden som det blir referert til i oppgavene.

# **Oppgave 1 (10 poeng)**

- a) Hva er en tråd i Java (svar: Maksimalt 5 linjer)
- b) Hvis vi har *k* kjerner i en multikjerne maskin, hvor mange tråder kan vi da ha minimalt og maksimalt i et Java-program?

#### **Oppgave 2 (10 poeng)**

Du skal her se på konsekvenser av Amdahls lov. Anta at du har et program med 25% sekvensiell kode og da de resterende 75% som kan parallelliseres. Anta at du har 8 kjerner og kan parallellisere de 75% perfekt, og at det er ikke noen overhead med å starte og stoppe tråder. Hvilken speedup kan du da forvente deg av ditt 'perfekt' parallellisert program; utled svaret ,ikke bare svar et tall?

#### **Oppgave 3 (15 poeng)**

Anta at du i felt A i vedlegget deklararer følgende variabel, og at du **har startet 15 tråder**:

```
 CyclicBarrier grind = new CyclicBarrier(14);
```
Trådene eksekverer kode i sin run()-metode, som før eller siden alle utfører :

```
 try{ grind.await();
 catch (Exception e) {return;}
```
- a) Beskriv situasjonen når den første tråden utfører denne koden.
- b) Beskriv situasjonen når den 13de tråden utfører denne koden.
- c) Beskriv situasjonen når den 14de tråden utfører denne koden.
- d) Beskriv situasjonen når den 15de tråden utfører denne koden.

#### **Oppgave 4 (20 poeng)**

Anta at du har to tråder som aksesserer en felles variabel, deklarert i felt A slik: **int i =0;** 

Tråd0 utfører følgende kode: **i++; i++;** før den terminerer, mens Tråd1 utfører: **i--; i--;** før den terminerer. Det er ingen synkronisering.

Hvilke mulige verdier er det at **i** har etter at begge trådene har terminert? Tegn diagrammer med tidsakse som viser *hvordan* hver av de verdiene du hevder kan bli verdien av **i** til sist, kan fremkomme (når leser og skriver T0 og T1 hvilke verdier?):

# **Oppgave 5 (50 poeng)**

Skriv først en sekvensiell og så en parallell metode for å beregne største kolonne-summen (= summen av elementene i en kolonne) i en matrise: **int a[][] = new int [n]** [n]; La til slutt main-tråden skrive ut svaret (indeksen til kolonnen med størst sum+ selve summen).

- a) Før du skriver den parallelle koden skal du beskrive minst to, og helst tre måter å dele opp matrisen for de ulike trådene. Vurdere de oppdelingene du beskriver om hvilken av dem du mener vil gi raskest parallell kode, og begrunn kortfattet svaret.
- b) Skriv parallell kode for den oppdelinga du har valgt.

**N.B.** Du skal **ikke** skrive hele programmet, men bare den sekvensielle metoden, de datastrukturer du trenger og den/de metodene du trenger i det parallelle tilfellet som kalles fra run() - metoden. For begge deler, skriv med kommentar i koden hvilke områder (A eller B) i vedlegget du tenker disse plassert.

# **Oppgave 6 (15 poeng)**

Anta at at du **har startet 5 tråder og at** du i felt A i vedlegget deklararer følgende to variable:

```
 int teller1 = 0;
 Semaphore abc = new Semaphore(1);
```
Trådene eksekverer kode i sin run()-metode, som før eller siden alle prøver å utføre:

```
 try{ abc.acquire();
      teller1++; 
      abc.release();
 }catch(Exception e) {};
```
- a) Hva er verdien av **teller1** rett før den første tråden utfører **abc.release();**
- b) Hva er verdien av **teller1** rett før den andre tråden utfører **abc.release();**
- c) Hva er verdien av **teller1** rett før den tredje tråden utfører **abc.release();**
- d) Hva er verdien av **teller1** rett før den fjerde tråden utfører **abc.release();**
- e) Må noen av trådene vente ved utførelsen av punktene a)-d). Begrunn svaret kort.
- f) Hvis vi like etter koden ovenfor i hver run() metode skriver ut verdien av **teller1** slik: **System.out.println("Tråd num: "+ind+", teller1:"+teller1);** Er vi da sikre på at de verdiene på vi svarte på **teller1** i pkt. a) – d) vil bli skrevet ut? Begrunn svaret.

#### **Oppgave 7 (70 poeng)**

Du har en stor mengde små heltall i byte-arrayen **a[]** (f.eks flere hundre millioner), og en søkestring i en byte-array **s[]** (f.eks 4-10 tall) og er interessert å finne ut følgene to ting:

- a) Hvor forekommer søkestringen **s[] i a[]**. Svaret er en **ArrayList eksaktLikhet** med startindeksen i **a[]** til alle de stedene hvor det er en slik eksakt likhet.
- b) Hvor er det en sekvens av tall i **a[]** som forekommer s[] , men hvor det er eksakt en feil. Dvs. at det finnes en sekvens av fortløpende tall i **a[]** som er lik søketallene i **s[],** men hvor vi har at eksakt en av tallene i **a[]** ikke er lik motsvarende tall i **s[]**.– svaret er her også en **ArrayList medEnFeil** med startindeksene i **a[]** til alle stedene hvor det er en slik type likhet.

Husk at hvis vi søker etter **s[] = 123123** og a[] inneholder ….**0012312312342399999** …., så vil vi finne **123123** to ganger med null feil og en gang med 1 feil i dette området av **a[].** Vi aksepterer altså at to slike funn overlapper hverandre, men det er jo helt avhengig av søkenøkkelen om det er aktuelt.

(dette tilsvarer på en måte søking etter et gen i en DNA-streng, og søking etter et gen med en feil i en DNA-streng).

Hvis du deler opp data i **a[]** på en eller annen måte i parallellisering av a) og b) må du ta

hensyn til at en slik likhet som vi leter etter kan krysse en slik delelinje.

- I) Det er relativt enkelt å se at man kan skrive (både den sekvensielle og parallelle metoden) slik at vi bare via en parameter kan avgjøre om vi i et kall på metoden skal finne 0 eller 1 feil . Vurder kortfattet hvor fornuftig det er tidsmessig med en slik felles metode er i det tilfellet hvor vi skal finne 0 feil (perfekt likhet).
- II) Skriv et sekvensiell og et parallelt program av disse to relativt like søkeprogrammene.

**N.B.** Også her skal du **ikke** skrive hele programmet (du kan referere til koden i vedlegget)), men bare den sekvensielle metoden, de datastrukturer du trenger og den/de metodene du trenger i det parallelle tilfellet som kalles fra run() - metoden. For begge deler, skriv med kommentar i koden hvilke områder (A eller B) i vedlegget du tenker disse plassert.

### **Appendix – Modell2 kodeskisse:**

```
import java.util.concurrent.*;
class Problem { 
    // felles data og metoder A
     public static void main(String [] args) {
         Problem p = new Problem();
          p.utfoer(8);
 }
     void utfoer (int antT) { 
         Thread [] t = new Thread [ant];
         for (int i = 0; i < \text{ant}T; i++)
             ( t[i] = new Thread(new Arbeider(i))).start();
          try{
           for (int i = 0; i < \text{ant}T; i++) t[i].join();\} catch(Exception e) \{\} }
     class Arbeider implements Runnable {
       int ind; // lokale data og metoder B
          Arbeider (int in) \{ind = in; \} public void run( ) {
                // kalles når tråden er startet
          } // end run
     } // end indre klasse Arbeider
} // end class Problem
```